### **МИНИСТЕРСТВО НАУКИ И ВЫСШЕГО ОБРАЗОВАНИЯ РОССИЙСКОЙ ФЕДЕРАЦИИ**

### **ФЕДЕРАЛЬНОЕ ГОСУДАРСТВЕННОЕ БЮДЖЕТНОЕ ОБРАЗОВАТЕЛЬНОЕ УЧРЕЖДЕНИЕ ВЫСШЕГО ОБРАЗОВАНИЯ**

### **«ВОРОНЕЖСКИЙ ГОСУДАРСТВЕННЫЙ УНИВЕРСИТЕТ ИНЖЕНЕРНЫХ ТЕХНОЛОГИЙ»**

### **УТВЕРЖДАЮ**

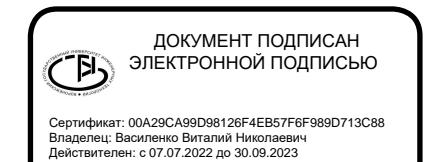

Проректор по учебной работе

\_\_\_\_\_\_\_\_\_\_\_ \_\_\_Василенко В.Н.\_\_ (подпись) (Ф.И.О.)

«26» мая 2022 г.

# **Р АБОЧАЯ ПРОГРАММА ДИСЦИПЛИНЫ**

## **ВЕДЕНИЕ БУХГАЛТЕРСКОГО УЧЕТА В 1С**

(наименование дисциплины)

Направление подготовки

\_\_\_\_\_\_\_\_\_\_\_\_\_\_\_\_\_\_\_\_\_\_\_\_\_\_38.03.01 Экономика\_\_\_\_\_\_\_\_\_\_\_\_\_\_\_\_\_\_\_\_\_\_\_\_\_\_\_ (код и наименование направления подготовки)

Направленность (профиль) подготовки

Технологии бухгалтерского учета и отчетности (наименование направленности (профиля) подготовки)

> Квалификация выпускника бакалавр

**(Бакалавр/Специалист/Магистр/Исследователь. Преподаватель-исследователь)**

Воронеж

### **1. Цели и задачи дисциплины**

Целями освоения дисциплины «Ведение бухгалтерского учета в 1С» является формирование профессиональной компетенции, необходимой для развития и реализации практических навыков подготовки выпускника к решению следующих задач при осуществлении расчетноэкономического; аналитического, научно-исследовательского; организационно-управленческого; педагогического; учетного; расчетно-финансового; банковского; страхового видов деятельности.

#### **Задачи дисциплины:**

поиск информации по полученному заданию, сбор и анализ данных, необходимых для проведения конкретных экономических расчетов;

построение стандартных теоретических и экономических моделей исследуемых процессов, явлений и объектов, относящихся к области профессиональной деятельности, анализ и интерпретация полученных результатов;

обработка массивов экономических данных в соответствии с поставленной задачей, анализ, оценка, интерпретация полученных результатов и обоснование выводов;

подготовка информационных обзоров, аналитических отчетов.

### **2. Перечень планируемых результатов обучения, соотнесенных с планируемыми результатами освоения образовательной программы**

В результате освоения дисциплины в соответствии с предусмотренными компетенциями обучающийся должен:

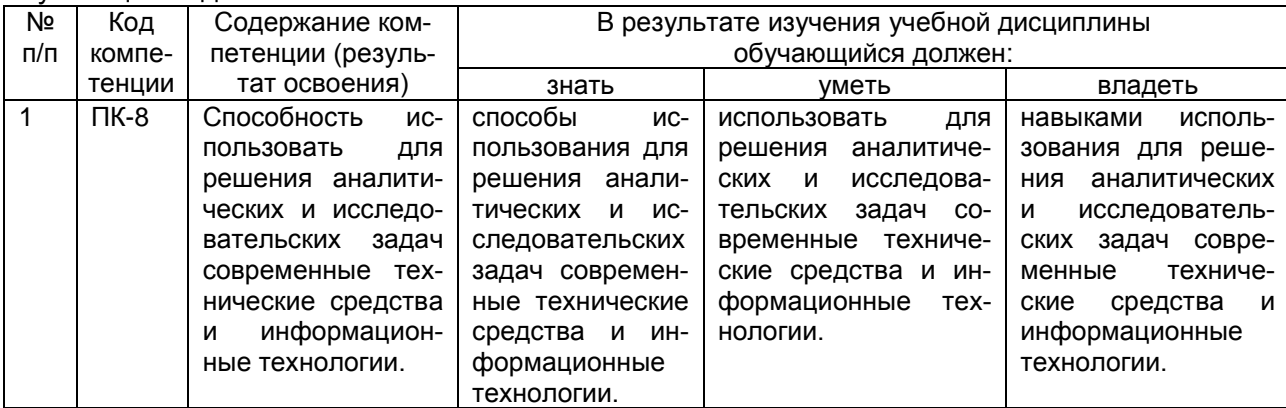

### **3. Место дисциплины в структуре ОП ВО**

Дисциплина «Ведение бухгалтерского учета в 1С» относится к дисциплинам по выбору вариативной части.

**Дисциплина по выбору вариативной части блока один «Ведение бухгалтерского учета в 1С» базируется на знаниях, умениях и компетенциях, формированных при изучении дисциплин:** *Информатика, Теория игр, Эконометрика, Информационное обеспечение финансово-хозяйственной деятельности, Справочно-правовые системы, Учебная практика, практика по получению первичных профессиональных умений и навыков, в том числе первичных умений и навыков научно-исследовательской деятельности, Производственная практика, практика по получению профессиональных умений и опыта профессиональной деятельности.*

**Дисциплина «Ведение бухгалтерского учета в 1С» является предшествующей для освоения дисциплин:** *Производственная практика, преддипломная практика, защита выпускной квалификационной работы, включая подготовку к процедуре защиты и процедуру защиты.*

## **4. Объем дисциплины и виды учебных занятий**

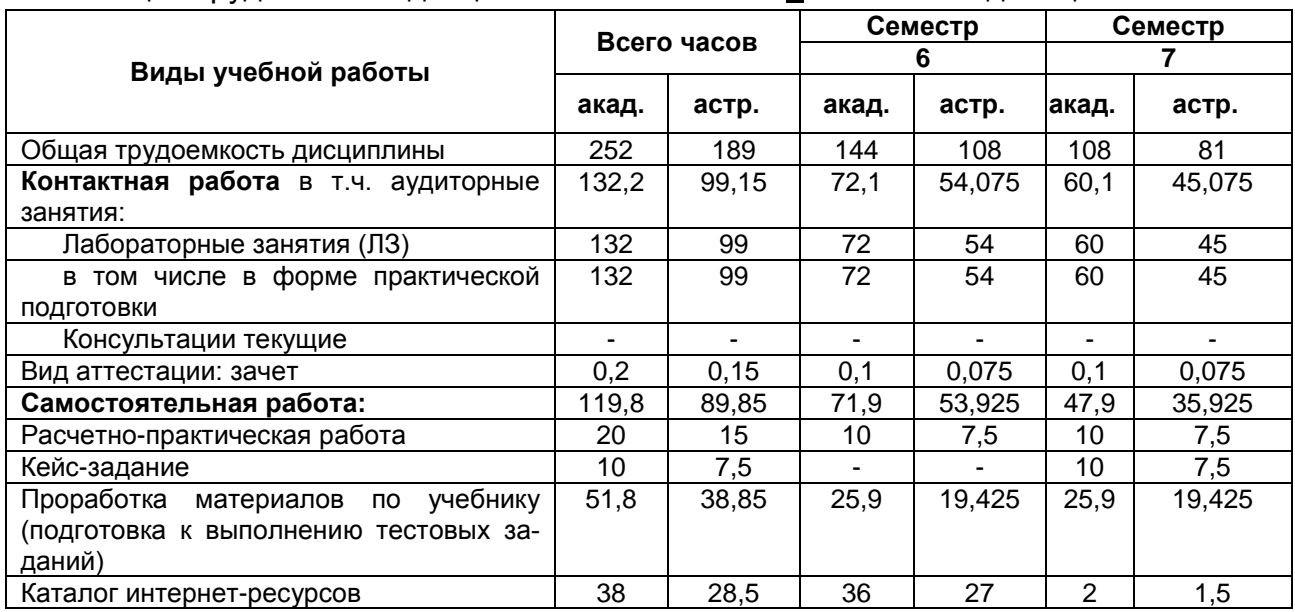

Общая трудоемкость дисциплины составляет 7 зачетных единиц.

### **5. Содержание дисциплины, структурированное по темам с указанием отведенного на них количества академических часов и видов учебных занятий 5.1 Содержание разделов дисциплины**

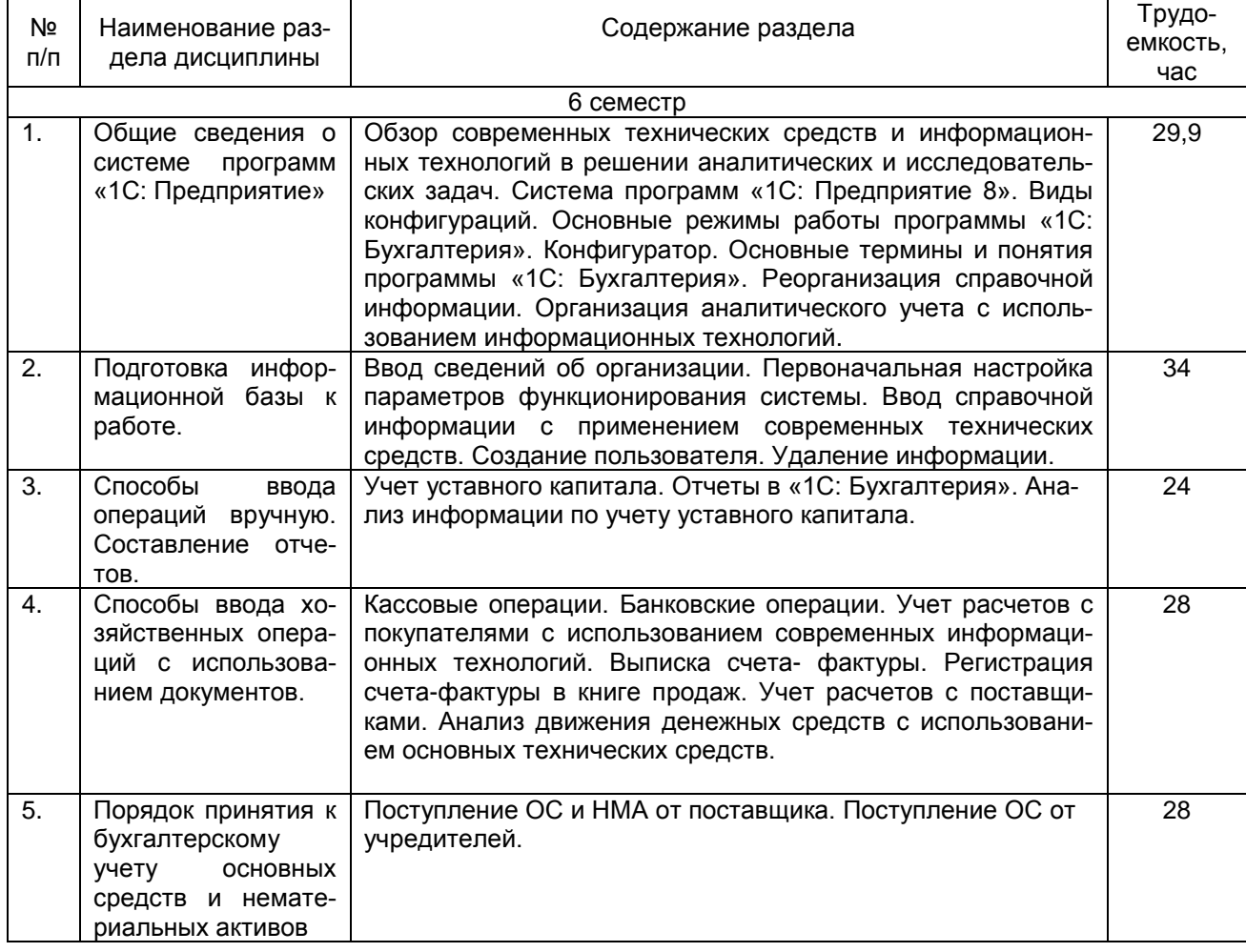

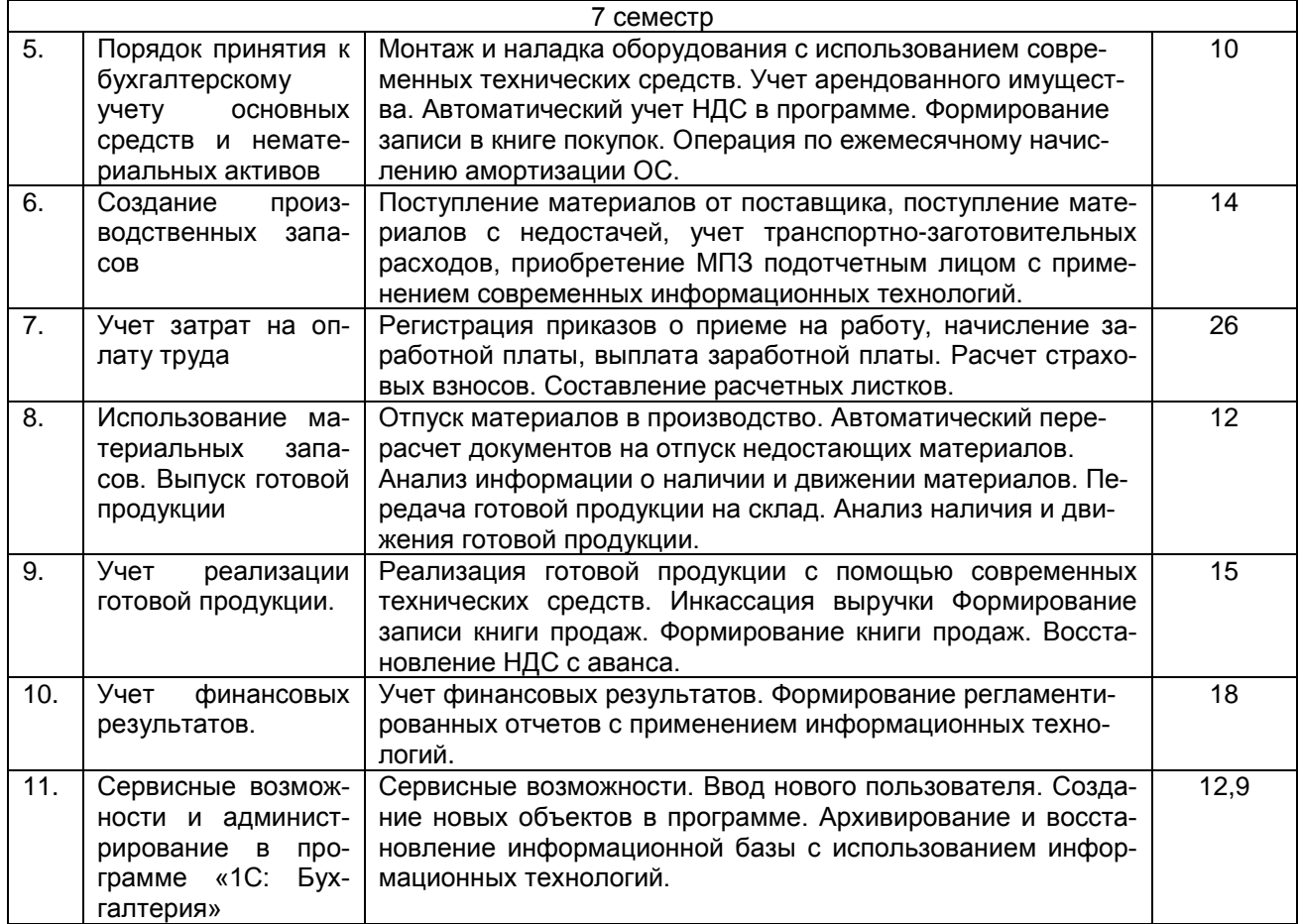

# **5.2 Разделы дисциплины и виды занятий**

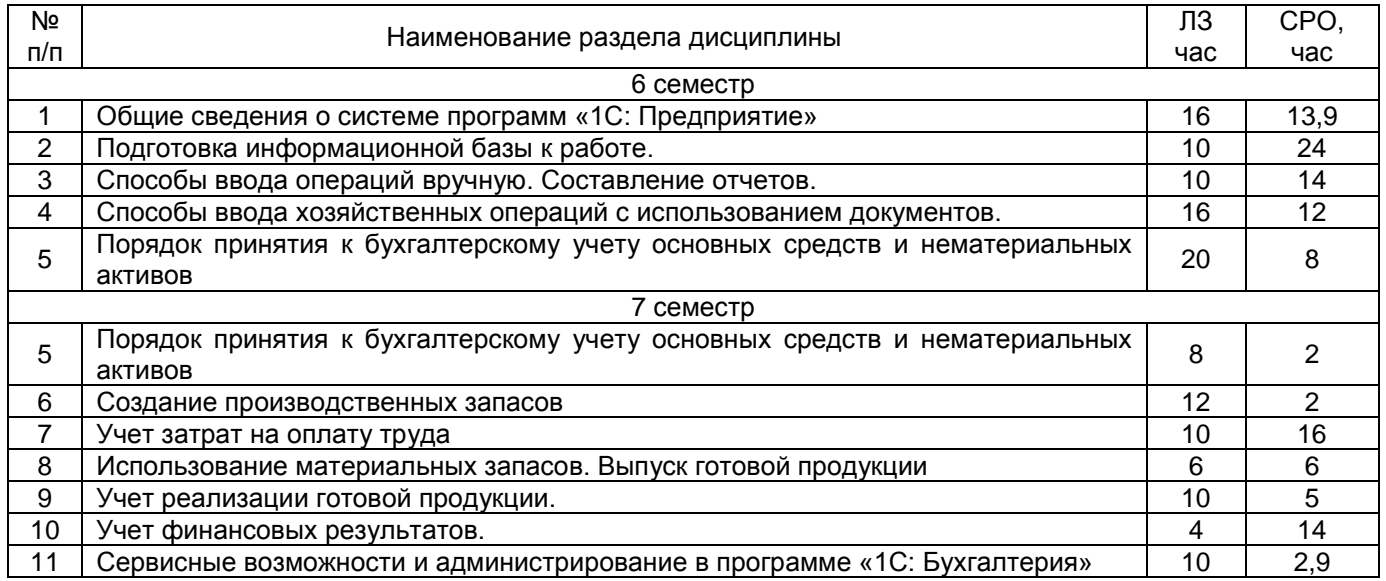

## 5.2.1 Лекции – не предусмотрено

# 5.2.2 Практические занятия - не предусмотрено

# 5.2.3 Лабораторный практикум

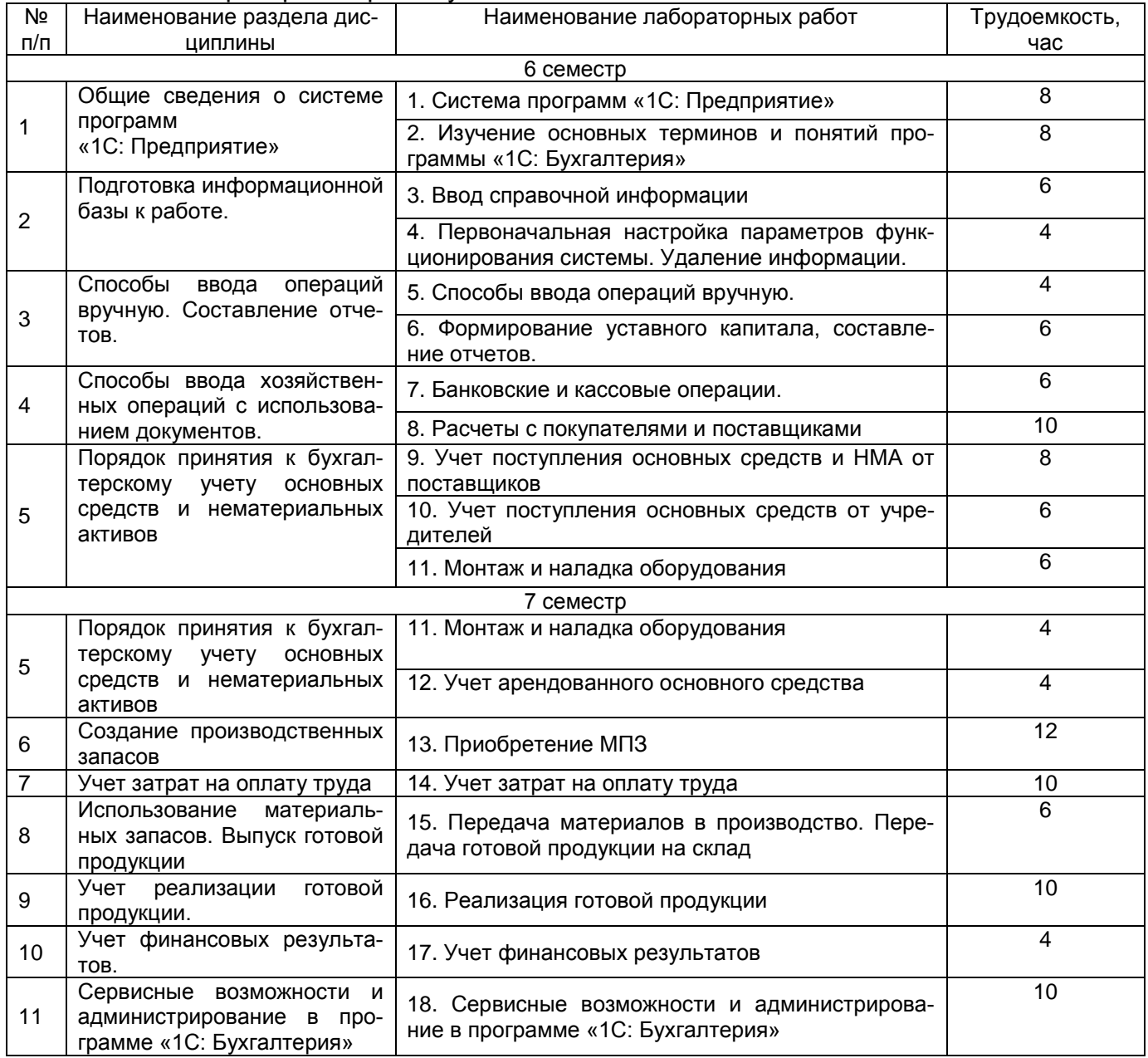

# 5.2.4 Самостоятельная работа обучающихся (СРО)

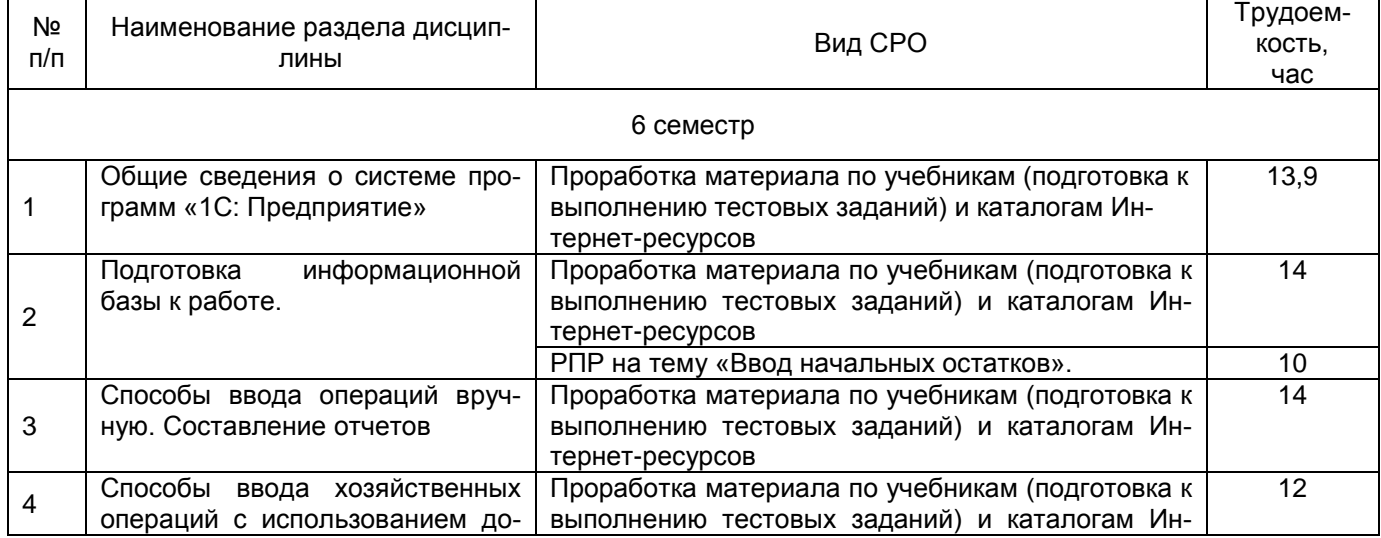

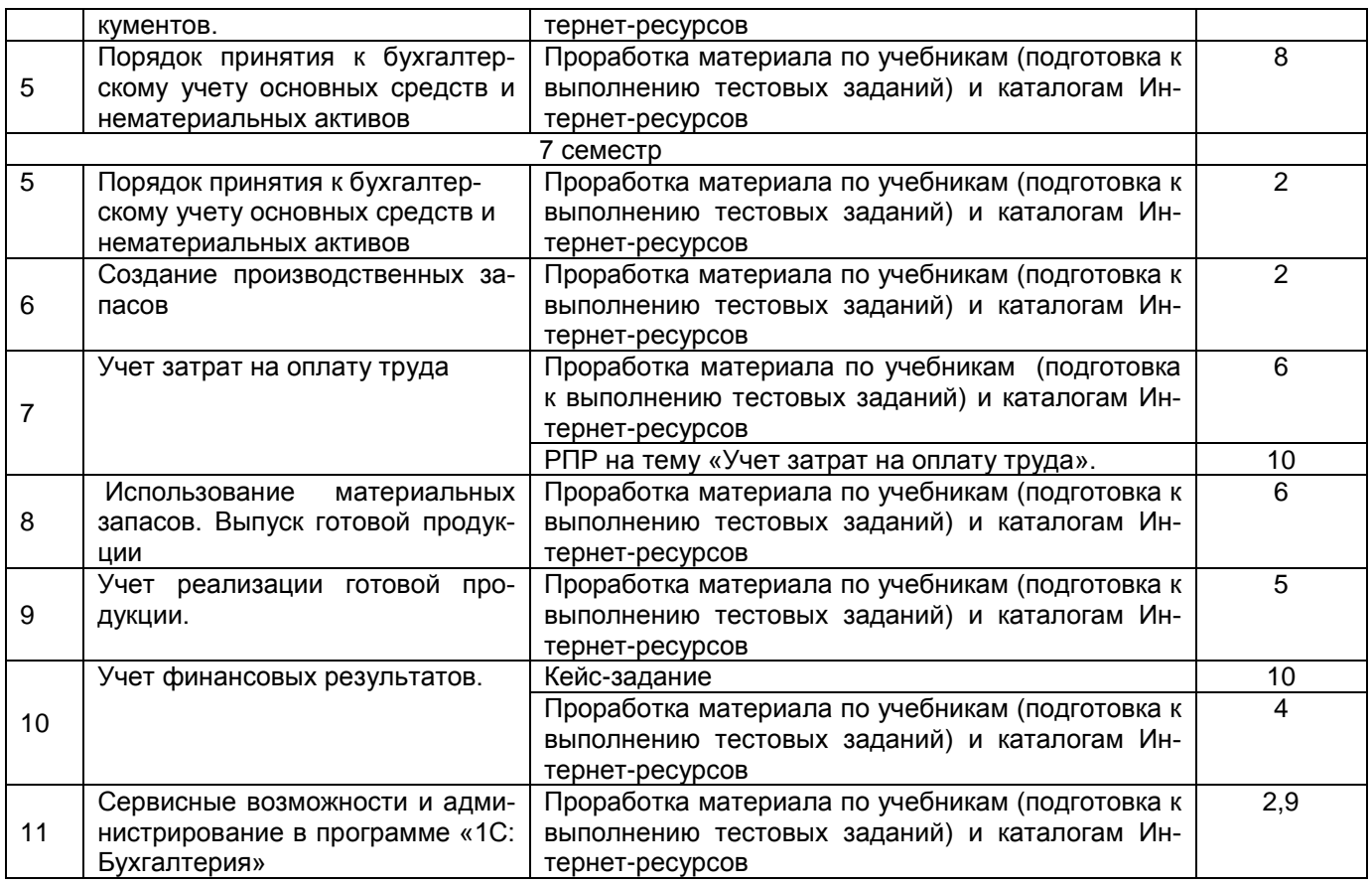

### **6. Учебно-методическое и информационное обеспечение дисциплины**

### **6.1 Основная литература**

1. Салмин, П. С. Практикум по «1С: Бухгалтерия» : учебно-методическое пособие / П. С. Салмин, Н. А. Салмина. — Нижний Новгород : ННГУ им. Н. И. Лобачевского, 2020. — 86 с. — Текст : электронный // Лань : электронно-библиотечная система. — Режим доступа: <https://e.lanbook.com/book/144533>

### **6.2 Дополнительная литература**

1. Якубенко, М. Н. Автоматизация учета с использованием программы «1С: Бухгалтерия»: прак-тикум : учебное пособие / М. Н. Якубенко, М. А. Рабканова, М. Н. Гапон. -Омск : Омский ГАУ, 2017. — 104 с. — ISBN 978-5-89764-606-7. — Текст : электронный // электронно-библиотечная си-стема. — Режим доступа: <https://e.lanbook.com/book/129448>

2. Балданова, Т. С. Введение в 1С: Предприятие 8 : учебно-методическое пособие . — Улан-Удэ : БГУ, 2019 — Режим доступа: <https://e.lanbook.com/book/154244>

3. Якимова, В. А. Спецпрактикум на ЭВМ по 1С: Бухгалтерия : учебное пособие. — Благовещенск : АмГУ, 2018 — Режим доступа: <https://e.lanbook.com/book/156586>

### **6.3 Перечень учебно-методического обеспечения для самостоятельной работы обучающихся**

Электронная библиотека НБ ВГУИТ [http://biblos.vsuet.ru](http://biblos.vsuet.ru/) и Электронная информационно- образовательная среда ФГБОУ ВО ВГУИТ (СДО «Moodle») [http://education.vsuet.ru](http://education.vsuet.ru/)

Ведение бухгалтерского учета в 1С [Электронный ресурс] : методические указания для самостоятельной работы студентов по дисциплине для студентов, обучающихся по направлению 38.03.01 – «Экономика» (профили «Бухгалтерский учет, анализ и аудит», «Финансы и кредит») очной формы обучения / С. В. Кобелева, О. Ю. Конова; ВГУИТ,

Кафедра бухгалтерского учета и бюджетирования. - Воронеж : ВГУИТ, 2016. - 26 с. http://biblos.vsuet.ru/ProtectedView/Book/ViewBook/2608

### **6.4 Перечень ресурсов информационно-телекоммуникационной сети «Интернет», необходимых для освоения дисциплины (модуля)**

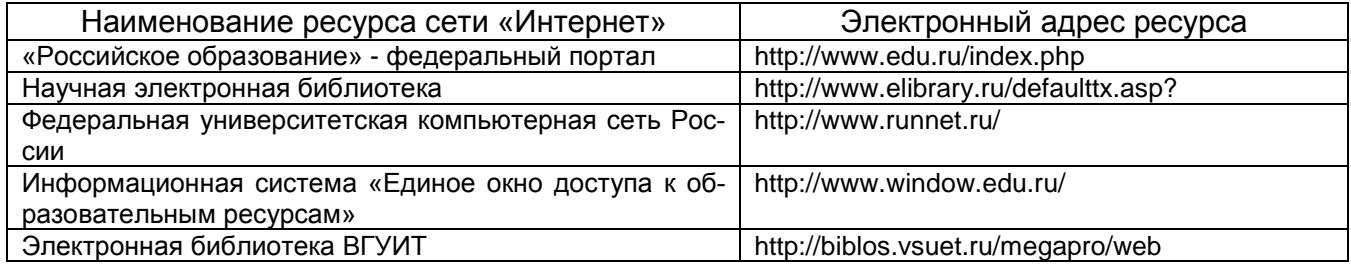

### **6.5 Методические указания для обучающихся по освоению дисциплины**

Электронная библиотека НБ ВГУИТ [http://biblos.vsuet.ru](http://biblos.vsuet.ru/) и Электронная информационно- образовательная среда ФГБОУ ВО ВГУИТ (СДО «Moodle») [http://education.vsuet.ru](http://education.vsuet.ru/)

Методические указания для обучающихся по освоению дисциплин (модулей) в ФГБОУ ВО ВГУИТ [Электронный ресурс] : методические указания для обучающихся на всех уровнях высшего образования / М. М. Данылив, Р. Н. Плотникова; ВГУИТ, Учебно-<br>методическое управление. - Воронеж : ВГУИТ, 2016. – Режим доступа : методическое управление. - Воронеж http://biblos.vsuet.ru/MegaPro/Web/SearchResult/MarcFormat/100813. - Загл. с экрана

Ведение бухгалтерского учета в 1С [Электронный ресурс] : задания к лабораторным работам для студентов, обучающихся по направлению 38.03.01 – «Экономика» (профили «Бухгалтерский учет, анализ и аудит», «Финансы и кредит») очной формы обучения / С. В. Кобелева, О. Ю. Конова; ВГУИТ, Кафедра бухгалтерского учета и бюджетирования. - Воронеж : ВГУИТ, 2016. - 34 с. http://biblos.vsuet.ru/ProtectedView/Book/ViewBook/2603

## **6.6 Перечень информационных технологий**, **используемых при осуществлении образовательного процесса по дисциплине, включая перечень программного обеспечения и информационных справочных систем**

Используемые виды информационных технологий:

*- «электронная»: персональный компьютер и информационно-поисковые (справочно-правовые) системы;*

*- «компьютерная» технология: персональный компьютер с программными продуктами разного назначения (ОС Windows; MSOffice; СПС «Консультант плюс»);*

*- «сетевая»: локальная сеть университета и глобальная сеть Internet.*

### **7. Материально-техническое обеспечение дисциплины**

Учебные аудитории для проведения занятий лекционного типа (в соответствии с расписанием), практических занятий (в соответствии с расписанием), выполнения курсовых работ, групповых и индивидуальных консультаций, текущего контроля и промежуточной аттестации (а. 237, 239, 244, 245, 251, 341а), укомплектованные специальной мебелью и техническими средствами обучения, служащими для представления учебной информации большой аудитории; помещения для самостоятельной работы, оснащенные компьютерной техникой с возможностью подключения к сети «Интернет» и обеспеченные доступом в электронную информационно-образовательную среду организации; помещение для хранения и профилактического обслуживания учебного оборудования (а. 249б). Для проведения занятий лекционного типа предусмотрены учебно-наглядные пособия, обеспечивающие тематические иллюстрации.

Допускается использование других аудиторий в соответствии с расписанием учебных занятий и оснащенных соответствующим материально-техническим обеспечением, в соответствии с требованиями, предъявляемыми образовательным стандартом.

### **8 Оценочные материалы для промежуточной аттестации обучающихся по дисциплине**

8.1 Оценочные материалы (ОМ) для дисциплины включают в себя:

- перечень компетенций с указанием этапов их формирования в процессе освоения образовательной программы;

- описание показателей и критериев оценивания компетенций на различных этапах их формирования, описание шкал оценивания;

- типовые контрольные задания или иные материалы, необходимые для оценки знаний, умений, навыков и (или) опыта деятельности, характеризующих этапы формирования компетенций в процессе освоения образовательной программы;

- методические материалы, определяющие процедуры оценивания знаний, умений, навыков и (или) опыта деятельности, характеризующих этапы формирования компетенций.

8.2 Для каждого результата обучения по дисциплине определены показатели и критерии оценивания сформированности компетенций на различных этапах их формирования, шкалы и процедуры оценивания.

ОМ представляются отдельным комплектом и входят в состав рабочей программы дисциплины.

Оценочные материалы формируются в соответствии с П ВГУИТ «Положение об оценочных материалах».

Документ составлен в соответствии с требованиями ФГОС ВО по направлению 38.03.01 Экономика.

## **ПРИЛОЖЕНИЕ к рабочей программе**

## **Ведение бухгалтерского учета в 1С**

## **1. Организационно-методические данные дисциплины для заочной формы обучения**

## **1.1 Объемы различных форм учебной работы и виды контроля в соответствии с учебным планом**

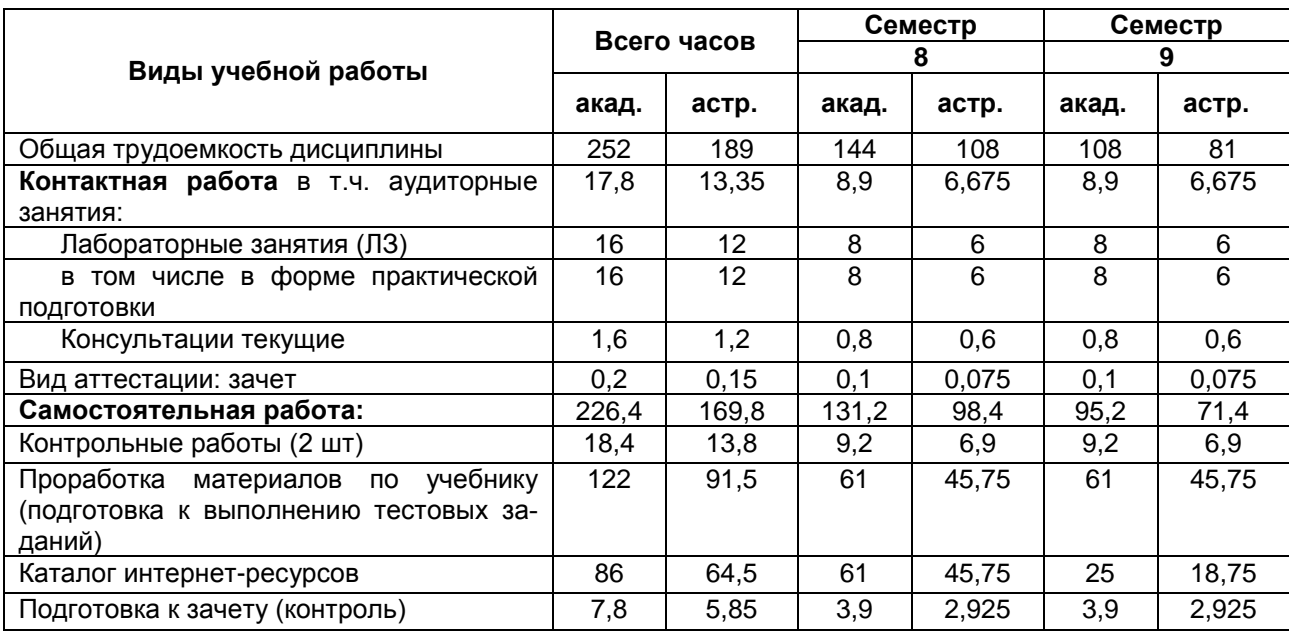